# **1xbet chelsea**

- 1. 1xbet chelsea
- 2. 1xbet chelsea :como declarar bet365 no imposto de renda
- 3. 1xbet chelsea :estrela bet aviator como ganhar

### **1xbet chelsea**

Resumo:

**1xbet chelsea : Bem-vindo a mka.arq.br - O seu destino para apostas de alto nível! Inscreva-se agora e ganhe um bônus luxuoso para começar a ganhar!**  contente:

### **1xbet chelsea**

#### **1xbet chelsea**

Hoje, quero compartilhar convecinos brasucas e indonésios minha experiência na 1xBet Indonesia. Tudo começou ontem, enquanto desfrutava de um delicioso cafezinho no meu café preferido. Comecei a navegar no meu celular e me deparei com a plataforma de apostas esportivas 1xBet.

#### **Uma Aposta Rápida que Se Tornou uma Rotina**

Realizei minhas primeiras apostas no site, vencendo algumas e perdendo outras. Por sorte, alguns jogos duraram apenas alguns minutos e consegui um retorno rápido de minhas investidas. A partir daquela experiência e das promoções sugeridas, iniciei minha rotina: de tempos em 1xbet chelsea tempos, realizo apuestas no 1xBet enquanto apoio aos meus times favoritos, especialmente a Liga 1.

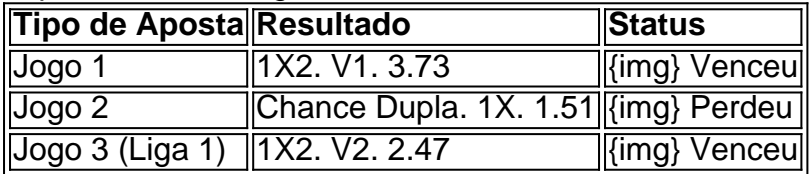

#### **Minha Dica Positiva**

Convido todos a experienciarem o 1xBet Indonesia. Não fique nos atrasos e tente 1xbet chelsea sorte. Não se esqueça de analisar bem os jogos antes de fazer suas apostas. Boa sorte!

### **1xbet chelsea**

Se você está procurando por uma forma confiável e segura de se adequar às apostas online, então você deve ter ouvido falar sobre o 1xbet. No entanto, saber como fazer o download do 1xbet RDC pode ser um pouco desafiador. Não se preocupe, pois nesse artigo, nós vamos lhe mostrar como é fácil!

#### **1xbet chelsea**

- Para começar, entre no site oficial do 1xbet em 1xbet chelsea {nn}
- Depois, clique em 1xbet chelsea "Baixar" na parte superior da página. Isso levará você para a página de download do 1xbet.
- Você será redirecionado para uma página especial onde poderá selecionar o sistema operacional da 1xbet chelsea escolha. Você pode escolher entre Windows, Mac, Linux, Android e iOS.

#### **Passo 2: Salve o arquivo de instalação do 1xbet no seu dispositivo:**

- Assim que você selecionar o seu sistema operacional, clique no botão "Baixar" ao lado do mesmo. Isso fará com que o arquivo de instalação do 1xbet seja armazenado no seu dispositivo.
- Certifique-se de lembrar onde o arquivo foi salvo, pois você vai precisar dele mais tarde.

#### **Passo 3: Instale o software 1xbet:**

- 1. Assim que o download for concluído, abra o arquivo de instalação do 1xbet.
- 2. Um assistente de instalação será aberto. Siga as instruções para completar a instalação.
- 3. Após a conclusão do processo, o ícone do 1xbet será adicionado à 1xbet chelsea tela inicial automaticamente. Clique no ícone e você poderá começar a aproveitar a melhor experiência de apostar online hoje!

#### **Entre em 1xbet chelsea contato com o 1xbet: Geral, Segurança, Marketing, Parcerias e Finanças:**

- Para discussões gerais, entre em 1xbet chelsea contato com os representantes do 1xbet:  ${nn}$
- Para questões de segurança, envie um email para: {nn}
- Para parcerias e promoções, entre em 1xbet chelsea contato pelo endereço: {nn}
- [accounting@1xbet-team](mailto:accounting@1xbet-team)

# **1xbet chelsea :como declarar bet365 no imposto de renda**

## **Como sacar dinheiro do 1xbet usando Pix**

O 1xbet é uma plataforma de apostas esportivas e jogos de casino online que oferece diversas opções de pagamento e saque. Uma delas é o Pix, um método de pagamento digital brasileiro que permite transferências instantâneas entre contas bancárias e carteiras digitais. Neste artigo, você vai aprender como sacar seu dinheiro do 1xbet usando o Pix de forma fácil e segura.

- 1. Entre no seu {w} e acesse a seção "Financeiro" ou "Extrato".
- 2. Clique em "Sacar" e escolha o método de saque "Pix".
- 3. Insira o valor que deseja sacar e o endereço de e-mail ou o CPF vinculado à 1xbet chelsea carteira Pix.
- 4. Confirme a operação e aguarde a confirmação do pagamento.
- 5. Após a confirmação, o valor solicitado será creditado em 1xbet chelsea conta bancária ou carteira digital associada ao Pix.

É importante lembrar que, antes de solicitar um saque, é necessário ter verificado 1xbet chelsea conta no 1xbet e ter cumprido as regras de apostas e saques da plataforma. Além disso, o tempo de processamento dos saques pode variar de acordo com o método de pagamento escolhido e o banco ou carteira digital utilizada.

O Pix é uma ótima opção de saque para jogadores brasileiros, pois permite realizar transações rápidas e seguras, sem a necessidade de fornecer informações bancárias detalhadas. Além disso, o Pix está ganhando cada vez mais popularidade no Brasil, tornando-se uma opção conveniente para usuários de diferentes bancos e carteiras digitais.

Em resumo, sacar dinheiro do 1xbet usando o Pix é uma opção simples e segura, que permite aos jogadores brasileiros terem acesso rápido e fácil a seus ganhos. Basta seguir as etapas acima e estar ciente das regras e políticas de saque da plataforma.

Baixe gratuitamente a 1xbet apk em 1xbet chelsea 2024: saiba como

Ola! Baixe agora a 1xbet apk e aproveite as melhores quotas e diversos jogos de casino em 1xbet chelsea qualquer lugar e em 1xbet chelsea qualquer hora do dia ou da noite. Aproveite a promoção especial para o download gratuito da 1xbet apk em 1xbet chelsea 2024.

Se voce é um amante de esportes ou apenas alguém que procura uma maneira emocionante de passar o tempo, a 1xbet é a escolha perfeita para voce. A 1xbet é uma plataforma de apostas online que oferece uma ampla variedade de esportes e jogos de casino para que voce aposte. Além disso, a 1xbet oferece algumas das melhores cotas do mercado. Agora, com o lançamento da nova 1xbet apk, voce pode apostar facilmente em 1xbet chelsea qualquer lugar e em 1xbet chelsea qualquer hora do dia ou da noite. Para baixar a 1xbet apk de graça em 1xbet chelsea 2024, siga as instruções abaixo. Aproveite a promoção especial e comece a jogar agora!

# **1xbet chelsea :estrela bet aviator como ganhar**

E: e,

companheiros de noite corujas, pegue uma xícara forte café e reunir ao redor: Eu tenho ótimas notícias. Por um longo tempo nossa espécie foi injustamente difamado - estereótipo como preguiçoso ou indisciplinado "Disse que devemos ser cotovia da manhã". Aconselhados a ir para cama cedo assim podemos acordar antes das 5h00 (horário local) E correr maratona Antes do pequeno-almoço Como todos os high flighters parecem fazer Agora nós estamos tendo o último coroada 'r' superior rir!

OK, pode ser um pouco mais complicado do que isso. Um estudo publicado na semana passada o qual você já deve ter visto enquanto rolagem às 1 da manhã sugere uma maior taxa de aumento no tempo até tarde poderia fazer bem para a energia cerebral... Este é mesmo este trabalho com baixa frequência e foi conduzido por empresas produtoras das pílulas? Não! É legítimo pesquisar liderada pelos acadêmicos 1xbet chelsea Imperial College London estudou dados sobre os tipos 26.000 pessoas E descobriu "a auto-claração"

Especialistas pediram cautela na interpretação das descobertas, dizendo que há "limitações importantes". Ainda assim acho possível ignorar essas limitações por enquanto e focar no fato emocionante de as corujas noturnaes terem finalmente sido vindicadas.

Infelizmente, esta reivindicação vem no momento errado na minha vida. Ter um filho pequeno significa que fui forçado a entrar 1xbet chelsea uma rotina de manhã pia (se não for o mindset) e acontece quando crianças pequenas com botão "sonoze". Nem respondem particularmente bem ao tentar explicar-lhes se algumas pessoas nascem geneticamente – cronotipos - isso quer dizer: elas funcionam melhor durante determinados momentos do dia; ou seja... A minha.

cronotipo me torna inútil antes das 10h.

Ainda assim, embora possa não causar uma impressão na minha criança pequena. Estou feliz de ver um estudo que finalmente desafia estereótipos antigos sobre o sono - melhor tarde do Que nunca?

Author: mka.arq.br Subject: 1xbet chelsea Keywords: 1xbet chelsea Update: 2024/7/21 10:21:44